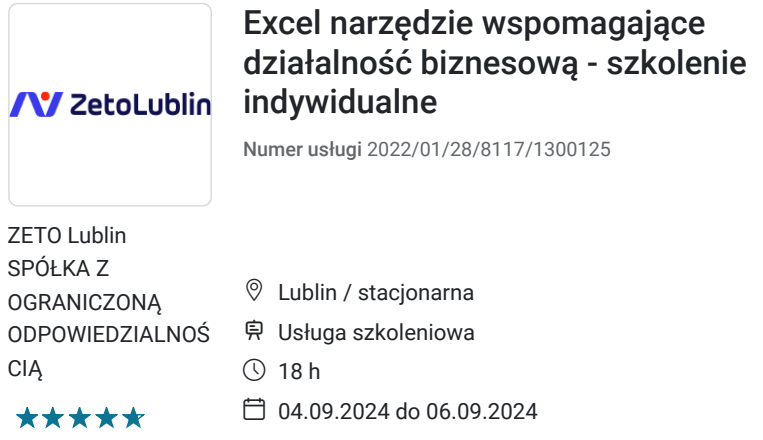

#### 2 500,00 PLN brutto 2 500,00 PLN netto 138,89 PLN brutto/h 138,89 PLN netto/h

# Informacje podstawowe

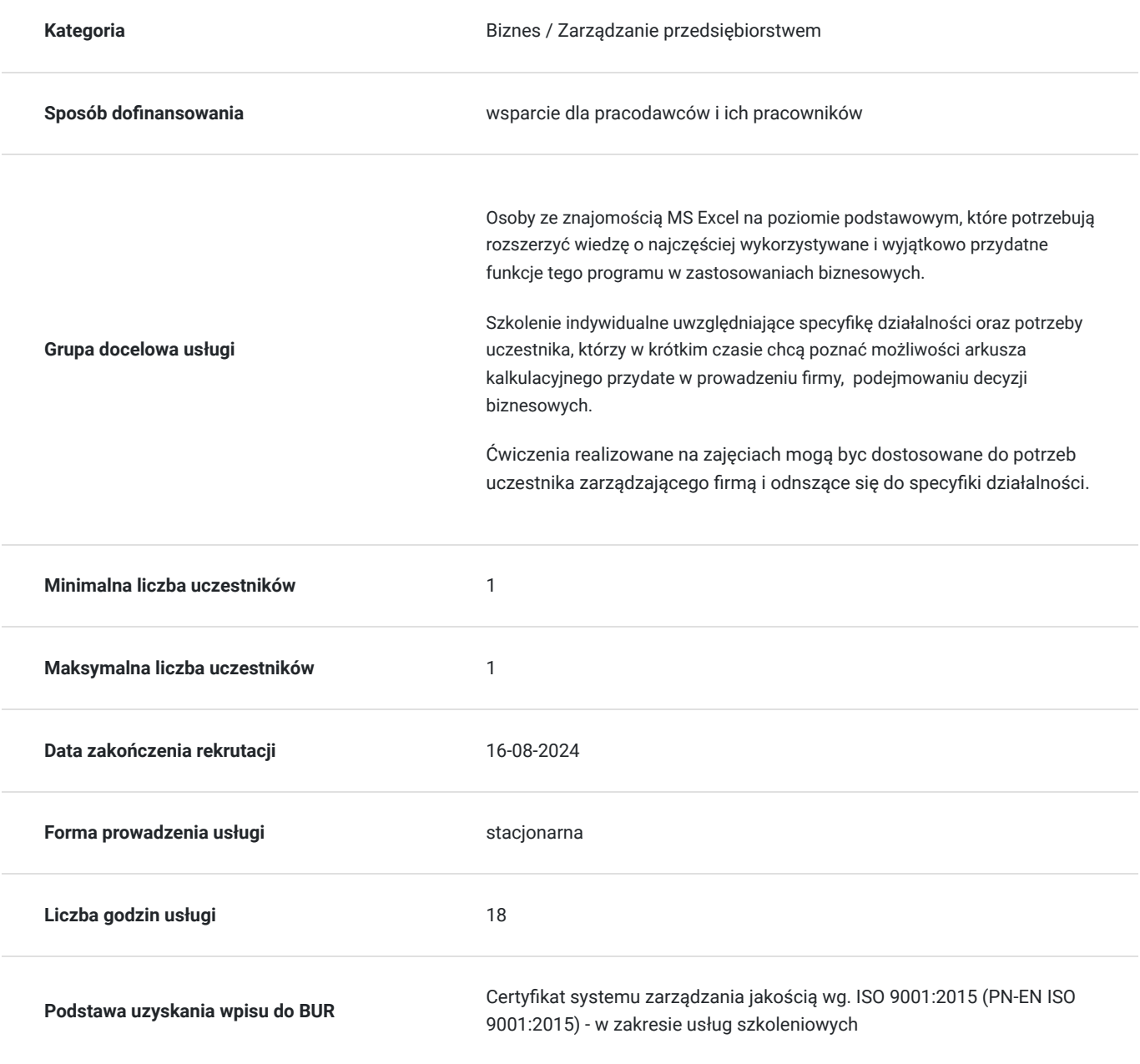

## Cel

#### **Cel edukacyjny**

Kurs przygotowuje do wykorzystania możliwości Excela w codziennej pracy. Uczestnik stosuje formuły i funkcje do przetwarzania danych. Wykorzystuje tabele przestawne do analizy danych, generowania raportów, tworzenia symulacji potrzebnych do efektywnego zarządzania firmą, działem. Tworzy wizualizacje danych z wykorzystaniem różnego rodzaju wykresów. Formatuje i drukuje arkusz kalkulacyjny.

### **Efekty uczenia się oraz kryteria weryfikacji ich osiągnięcia i Metody walidacji**

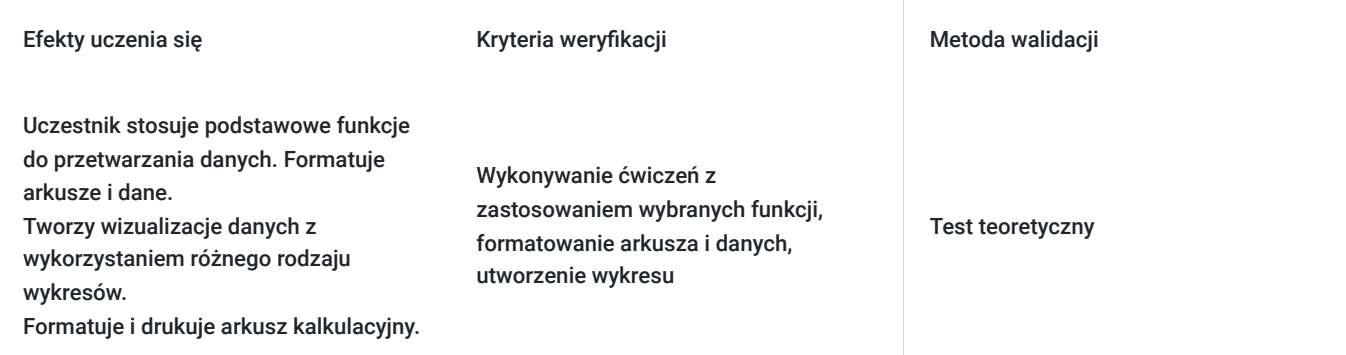

## Kwalifikacje

#### **Kompetencje**

Usługa prowadzi do nabycia kompetencji.

#### **Warunki uznania kompetencji**

Pytanie 1. Czy dokument potwierdzający uzyskanie kompetencji zawiera opis efektów uczenia się?

tak zawiera opis efektów uczenia się

Pytanie 2. Czy dokument potwierdza, że walidacja została przeprowadzona w oparciu o zdefiniowane w efektach uczenia się kryteria ich weryfikacji?

tak, dokument potwierdza, że walidacja została przeprowadzona w oparciu o zdefiniowane w efektach uczenia się kryteria ich weryfikacji

Pytanie 3. Czy dokument potwierdza zastosowanie rozwiązań zapewniających rozdzielenie procesów kształcenia i szkolenia od walidacii?

tak, dokument potwierdza zastosowanie rozwiązań zapewniających rozdzielenie procesów kształcenia i szkolenia od walidacii

### Program

Szkolenie trwa 16 godzin dydaktycznych; rozpoczyna się pre-testem a na zakończenie przeprowadzony jest post-test weryfikujący zdobytą wiedzę.

1. Przypomnienie podstaw Excela:

- Elementy okna programu, uruchamianie poleceń
- Poruszanie się po skoroszycie,
- Dostosowywanie interfejsu, opcje programu,
- Kopiowanie i przenoszenie danych,
- Wypełnianie komórek seriami danych.
- 2. Formatowanie komórek i arkuszy:
	- Formatowanie typu danych (liczbowe, walutowe, procentowe, tekstowe, daty, niestandardowe)
	- Malarz formatów, szybkie kopiowanie formatów
	- Wstawianie i edycja komentarzy
	- Podstawy formatowania warunkowego
- 3. Formuły i funkcje:
	- Operatory matematyczne i logiczne, kolejność działań
	- Adresowanie względne, bezwzględne oraz mieszane
	- Tworzenie i wykorzystanie formuł
	- Kopiowanie formuł
	- Funkcje podstawowe, AUTOSUMA
	- Korzystanie z wybranych funkcji matematycznych (np. SUMA), statystycznych (np. ŚREDNIA, ILE.LICZB), tekstowych (np. ZŁĄCZ.TEKSTY, Z.WIELKIEJ.LITERY), daty i czasu (DZIŚ, NUM.TYG, DZIEŃ.TYG) i logicznych (JEŻELI, LUB, ORAZ)
- 4. Zakresy danych i tabele danych:
	- Poprawne tworzenie i wykorzystanie list danych
	- Sortowanie danych
	- Filtrowanie wybieranie potrzebnych danych
	- Usuwanie duplikatów
	- Obiekt tabela, polecenie Formatuj jako Tabelę (FRAGMENTATOR jako opcja sortowania danych)
- 5. Wykresy:
	- Tworzenie wykresów
	- Modyfikacja wykresów, korzystanie z kart wstążki Narzędzia wykresów
	- Różne typy wykresów: liniowy, kolumnowy, kołowy, kolumnowy 3-W
	- Tworzenie szablonów wykresów
- 6. Tabele i wykresy przestawne, jako narzędzie raportowania danych:
	- Tworzenie tabeli przestawnej, zmiana struktury, formatowanie, właściwości
	- Grupowanie, sortowanie i filtrowanie przedstawionych danych
	- Tworzenie i edycja wykresów przestawnych

#### 7. Zarządzanie arkuszami i skoroszytami:

- Ochrona danych
- Narzędzie KONSOLIDUJ jako metoda łączenia danych z wielu arkuszy bądź skoroszytów
- Praca z wieloma arkuszami

#### 8. Drukowanie:

- Widok układu wydruku i podziału stron
- Ustawianie obszaru wydruku
- Skalowanie i dopasowywanie wydruku
- Tworzenie własnych nagłówków i stopek

### Harmonogram

Liczba przedmiotów/zajęć: 0

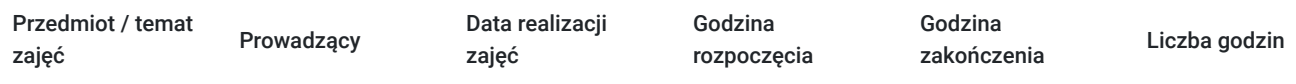

Brak wyników.

# Cennik

### **Cennik**

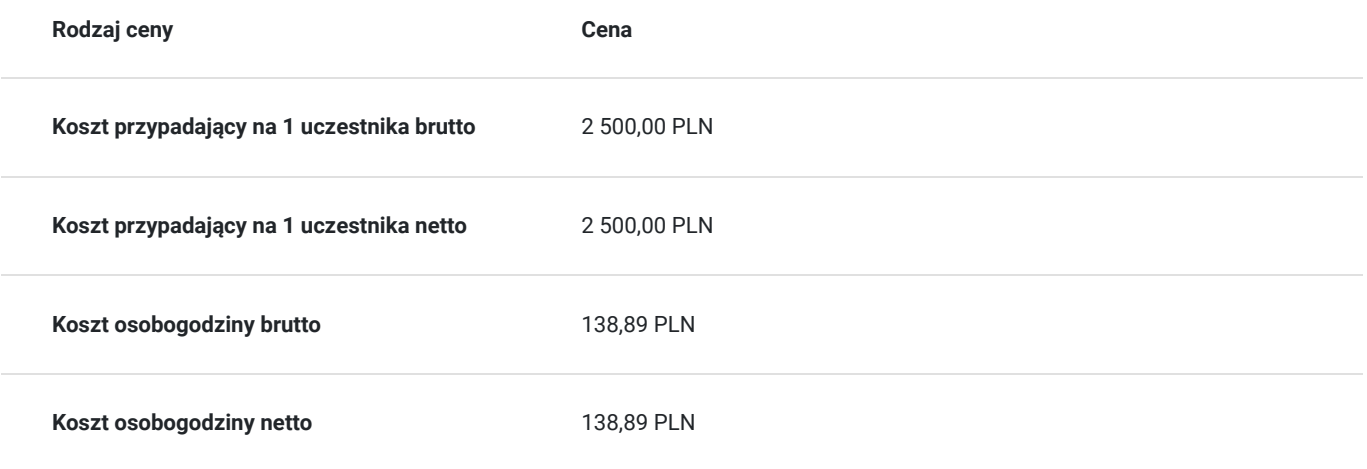

### Prowadzący

Liczba prowadzących: 1

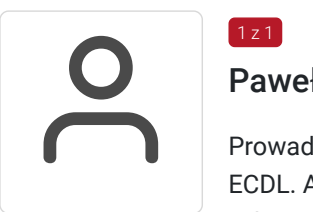

#### Paweł Kowalczyk

Prowadzenie zajęć z zakresu Microsoft Office, grafiki komputerowej, szkoleń informatycznych, ECDL. Aktywny egzaminator ECDL

Od 2004 roku nieprzerwanie prowadzenie zajęć z zakresu MS Office, grafiki komputerowej, trener ECDL, Microsoft Office. Egzaminator ECDL.

Wyższe informatyczne

Zrealizowanych ponad 4 tysiące godzin szkoleniowych w zakresie szkoleń informatycznych; w tym szkolenia z MS Excel na różnych poziomach zaawansowania. Prowadzenie szkoleń dla odbiorców instytucjonalnych oraz wielu firm.

## Informacje dodatkowe

 $1 z 1$ 

#### **Informacje o materiałach dla uczestników usługi**

Materiały szkoleniowe: skrypt, ćwiczenia, notes, długopis

#### **Warunki uczestnictwa**

Warunkiem otrzymania dofinansowania jest spełnienie warunków przedstawionych przez Operatora, który jest dysponentem funduszy publicznych w Państwa regionie. Do Operatora składają Państwo dokumenty o dofinansowanie do usługi rozwojowej.

W razie pytań prosimy o kontakt telefoniczny lub mailowy.

### **Informacje dodatkowe**

Jeśli są Państwo zainteresowani szkoleniem zdalnym w czasie rzeczywistym poprosimy o kontakt. Po uzgodnieniu szczegółów technicznych opublikujemy szkolenie w tej formie wraz z niezbędnymi informacjami technicznymi.

Cena obejmuje szkolenie objęte dofinansowaniem w wysokości przynajmniej 70% w przypadku mniejszego dofinansowania doliczamy 23% VAT.

Szkolenie realizowane w godzinach dydaktycznych (16 godzin dydaktycznych po 45 min. zajęć plus przerwy).

**Przed złożeniem wniosku prosimy o kontakt wtedy ustalimy termin oraz opublikujemy szkolenie jako szkolenie zamknięte dedykowane konkretnej firmie.**

# Adres

ul. Diamentowa 2 20-447 Lublin woj. lubelskie

Szkolenie może być organizowane jako szkolenie zdalne w czasie rzeczywistym. Szczegóły realizacji prosimy uzgadniać telefonicznie przed zapisem na szkolenie.

Przed złożeniem wniosku prosimy o kontakt w celu doprecyzowania terminu oraz ustalenia innych szczegółów.

#### **Udogodnienia w miejscu realizacji usługi**

- Klimatyzacja
- Wi-fi
- Udogodnienia dla osób ze szczególnymi potrzebami
- Laboratorium komputerowe

### Kontakt

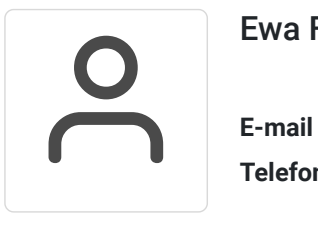

#### Ewa Fronczyk - Kowalczyk

**E-mail** ewa.kowalczyk@zeto.lublin.pl **Telefon** (+48) 81 7184 250